## 2.74.00.01 Sürüm İçeriği

## Sürümde Yer Alan Yenilikler

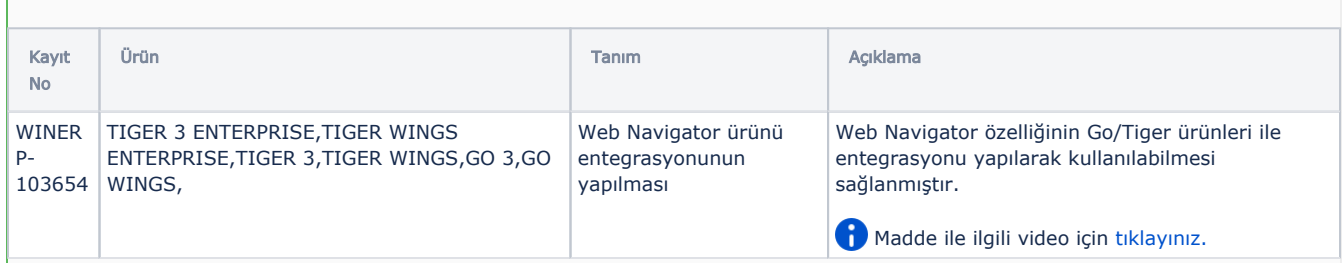

## Sürümde Yer Alan İyileştirmeler

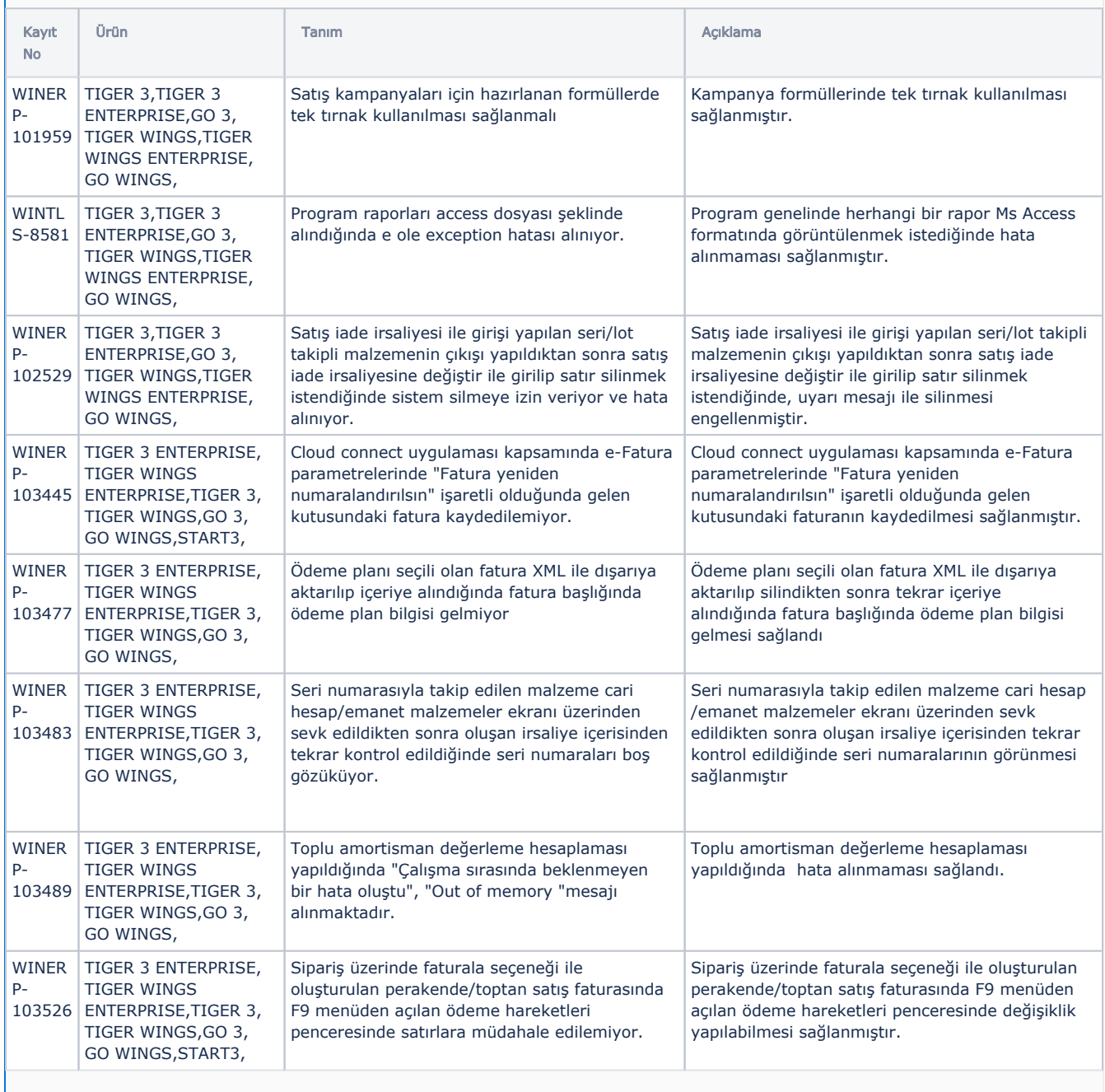

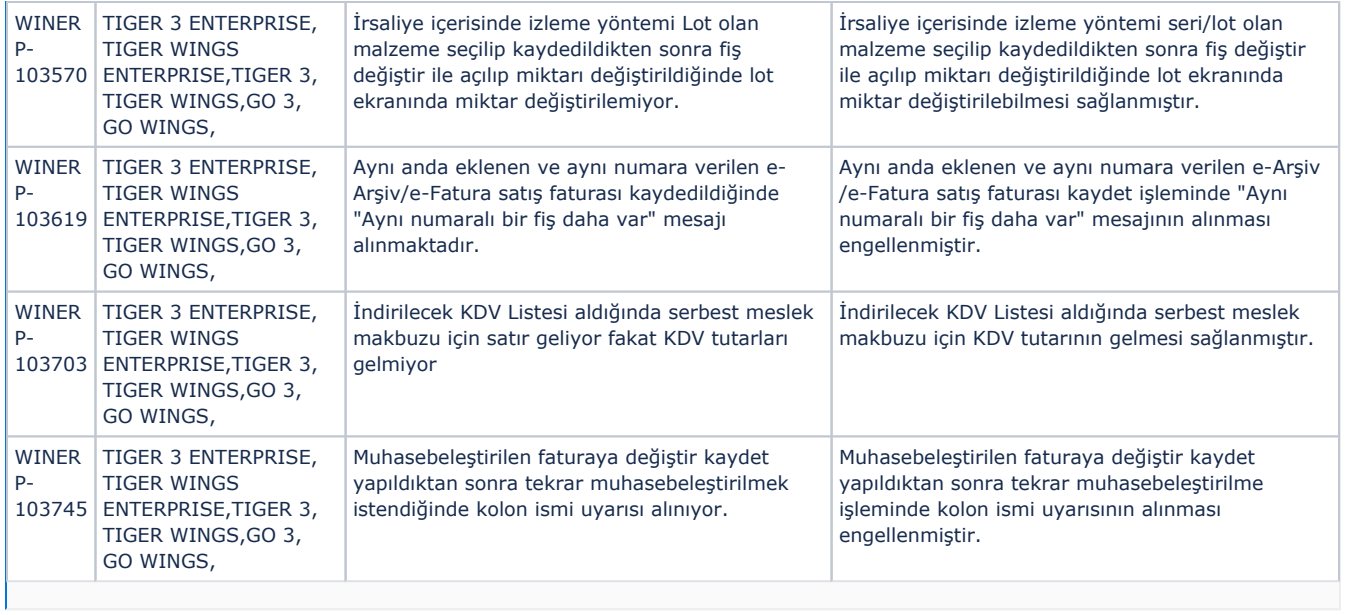